# **Интегрированный урок «РЕШЕНИЕ ЗАДАЧ ЛИНЕЙНОЙ СТРУКТУРЫ НА ЯЗЫКЕ ПРОГРАММИРОВАНИЯ TURBO PASCAL.**

### **ЭЛЕКТРОМАГНИТНАЯ ИНДУКЦИЯ»**

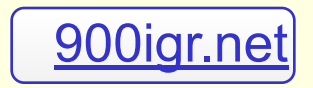

# **ЦЕЛИ УРОКА**:

#### **По информатике:**

- Закрепить и систематизировать знания, умения и навыки по теме: «Операторы ввода и вывода. Решение задач линейной структуры».
- Закрепить навыки работы в среде программирования TURBO PASCAL/
- Показать возможность использования в программировании решение задач по другим предметам, в частности по физике.

#### **По физике:**

- Закрепить и систематизировать знания, умения и навыки учащихся по теме: «Индукция магнитного поля и магнитный поток"
- Дать понятие явления электромагнитной индукции.

■ .

Области применения явления электромагнитной индукции

# **Физкультминутка**

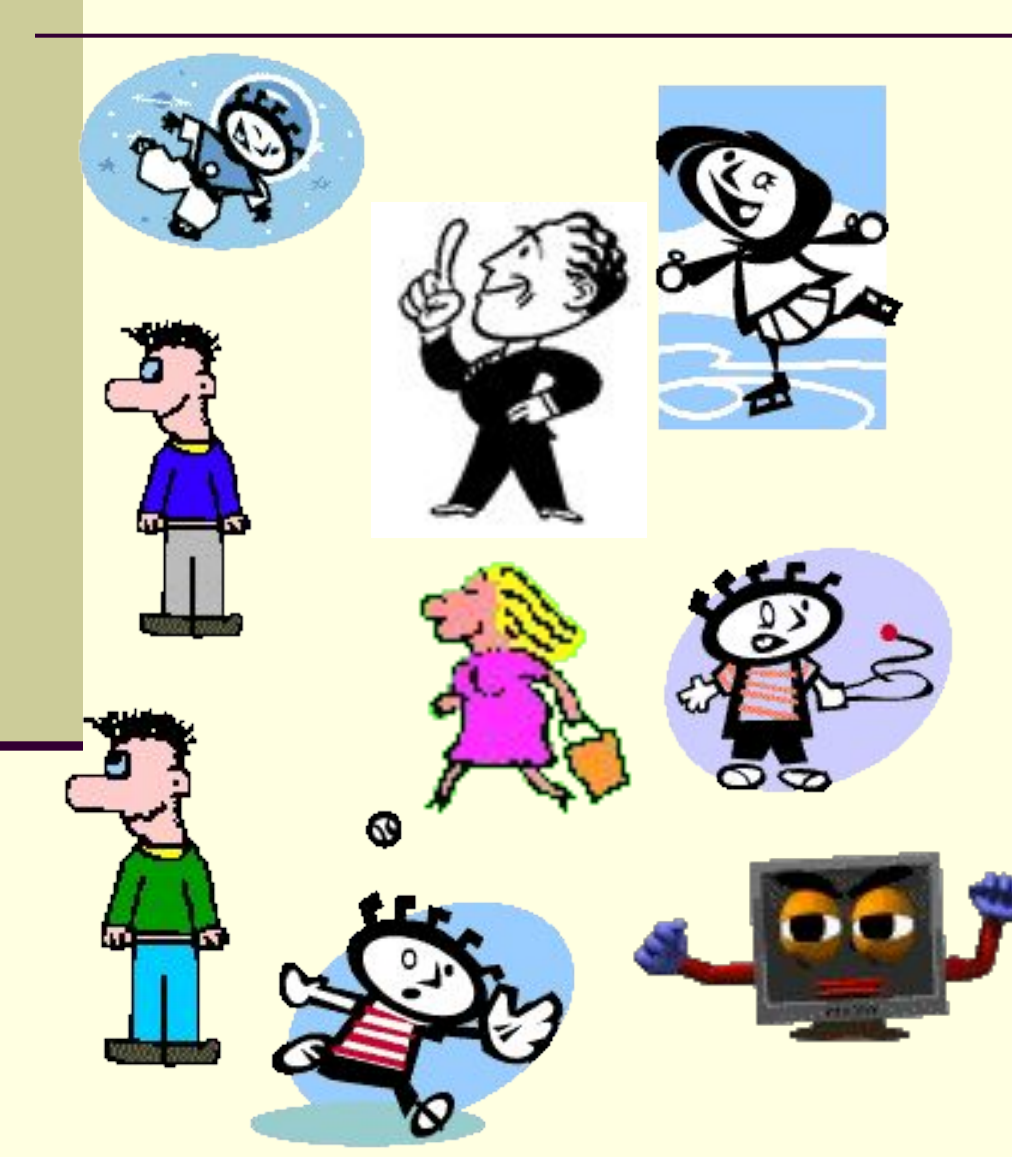

#### **Гимнастика для усталых глаз**

- 1. Глубоко вдохните, зажмурив глаза как можно сильнее. Напрягите мышцы шеи, лица, головы. Задержите дыхание на 2-3 секунды, потом быстро выдохните, широко раскрыв на выдохе глаза. Повторить 5 раз.
- 2. Закройте глаза, помассируйте надбровные дуги и нижние части глазниц круговыми движениями - от носа к вискам.
- 3. Закройте глаза, расслабьте брови. Повращайте глазными яблоками слева направо и справа налево. Повторить 10 раз.
- 4. Поставьте большой палец руки на расстоянии 25-30 см. от глаз, смотрите двумя глазами на конец пальца 3-5 секунд, закройте один глаз на 3-5 секунд, затем снова смотрите двумя глазами, закройте другой глаз. Повторить 10 раз.
- 5. Положите кончики пальцев на виски, слегка сжав их. 10 раз быстро и легко моргните. Закройте глаза и отдохните, сделав 2-3 глубоких вдоха. Повторить 3 раза.

### **Явление электромагнитной индукции**

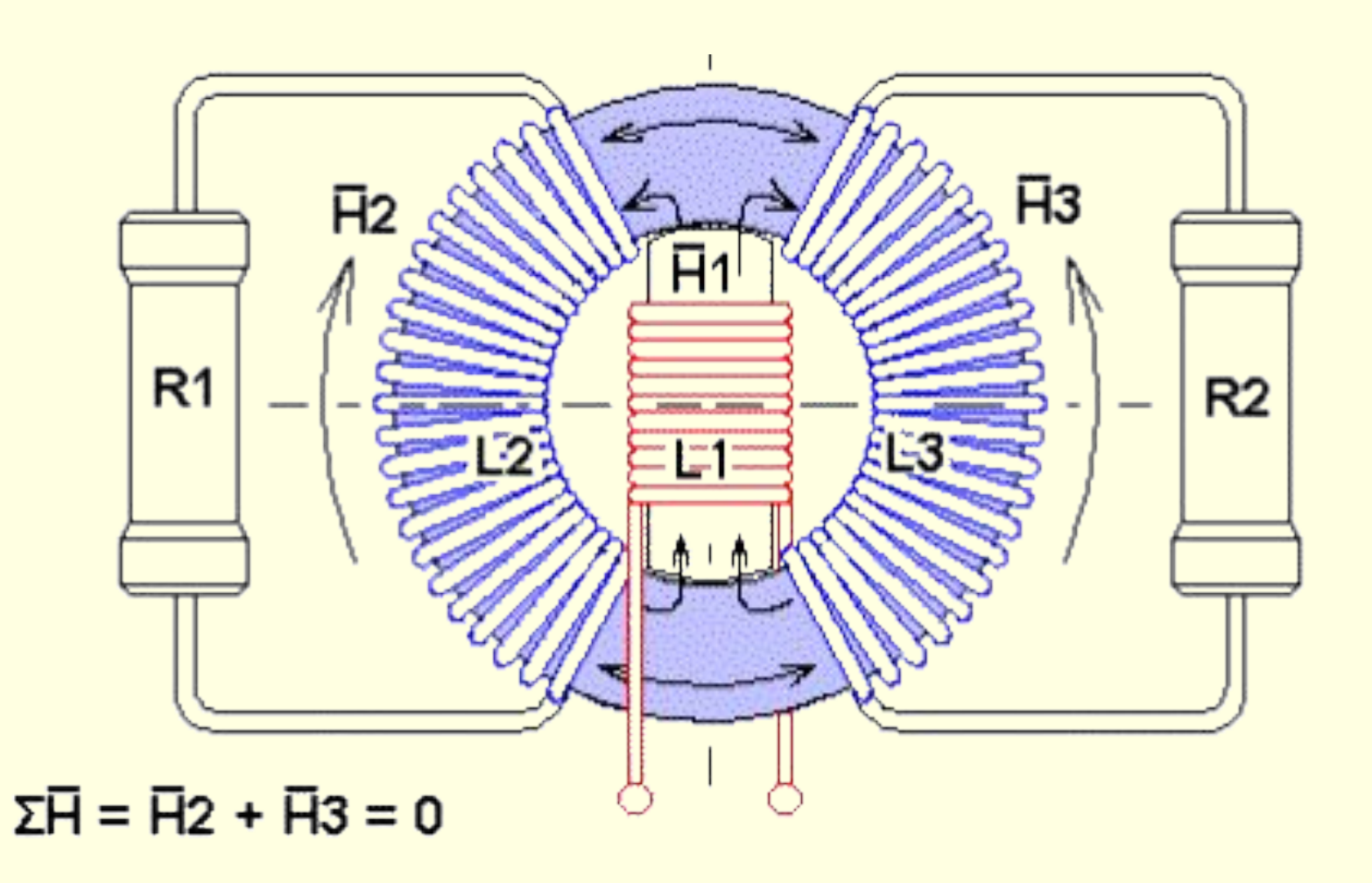

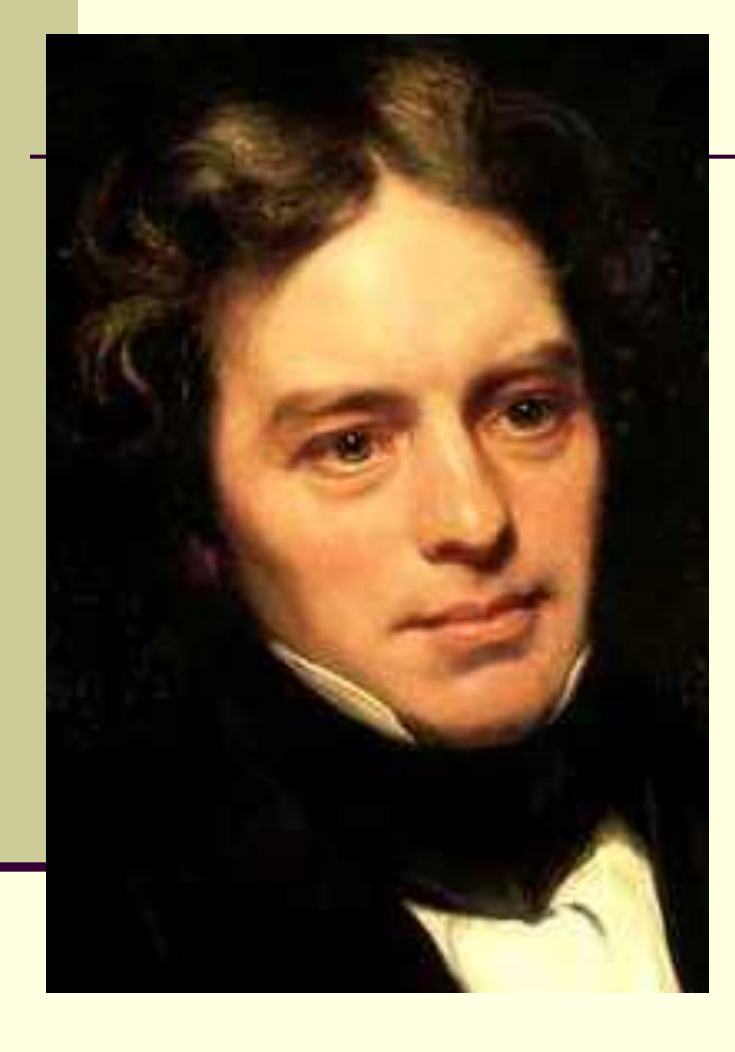

Явление Э.М.И. было открыто Фарадеем 29 августа 1831г. и вошло в основу устройства генераторов всех электростанций мира, превращающих механическую энергию в энергию электрического тока.

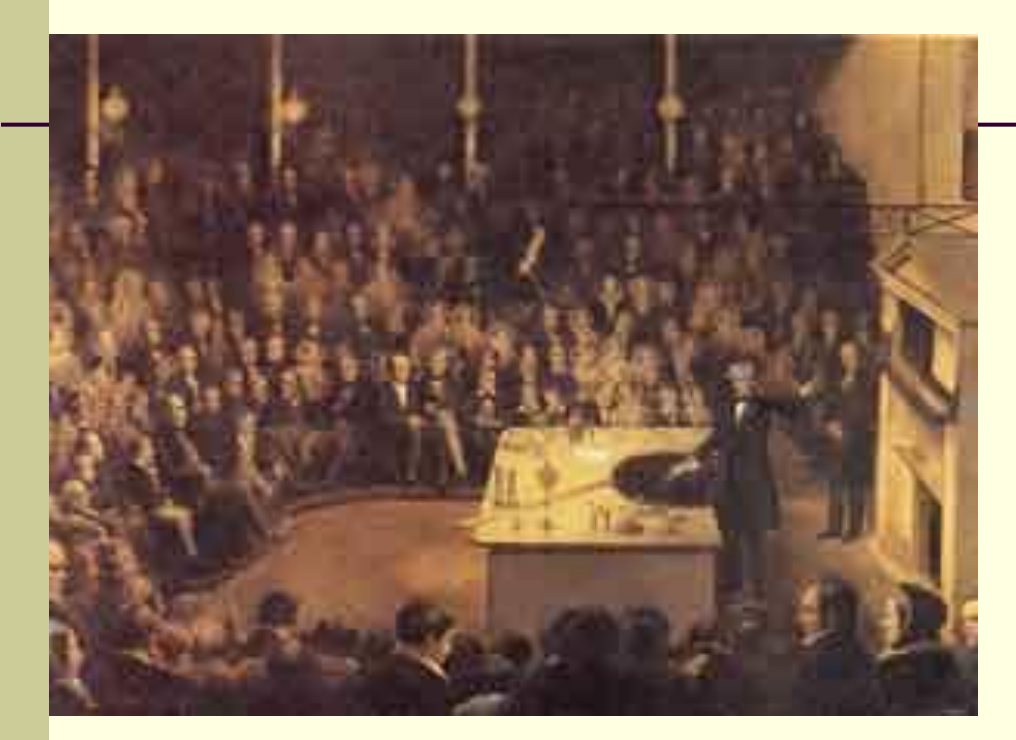

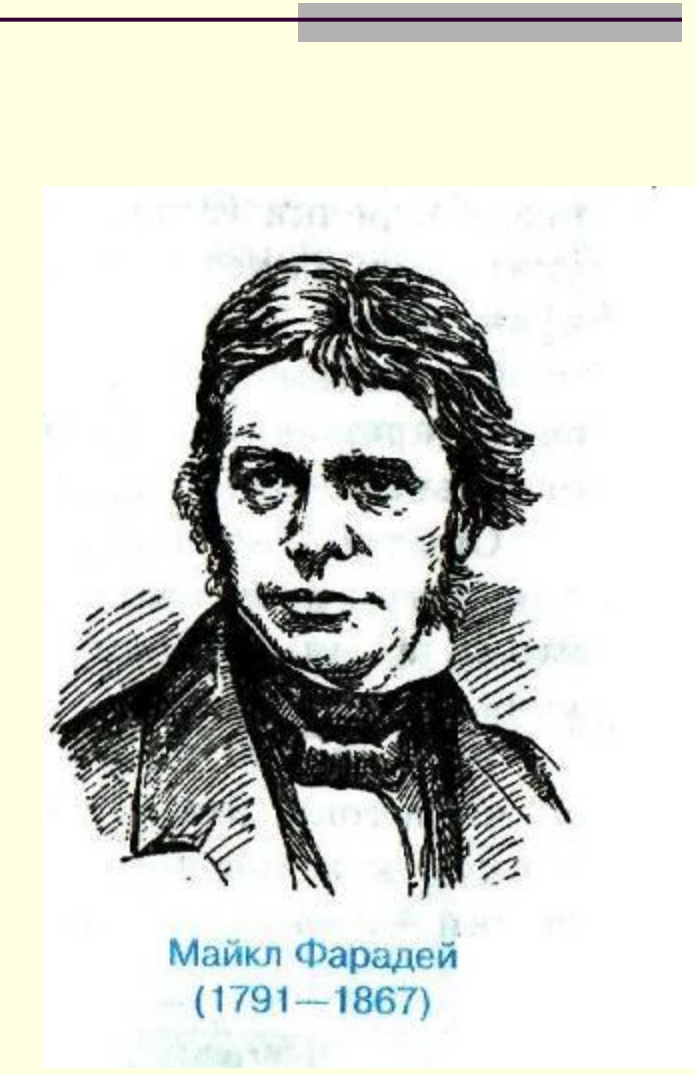

# **Опыт 1**

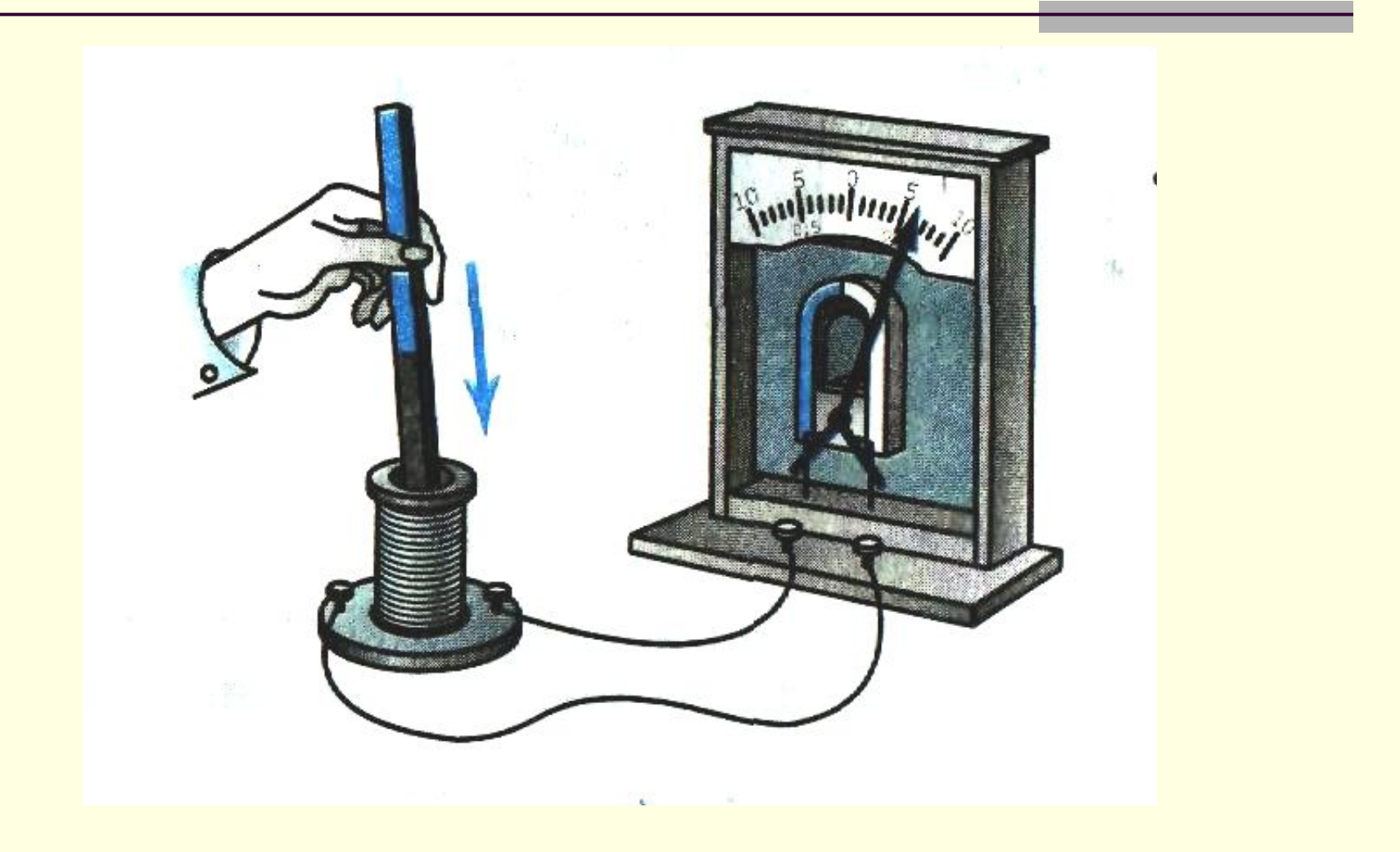

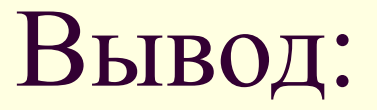

- Ток в цепи катушки существует только во время движения магнита относительно катушки.
- Ток возникающий во время движения магнита называется индукционным.

# Опыт 2

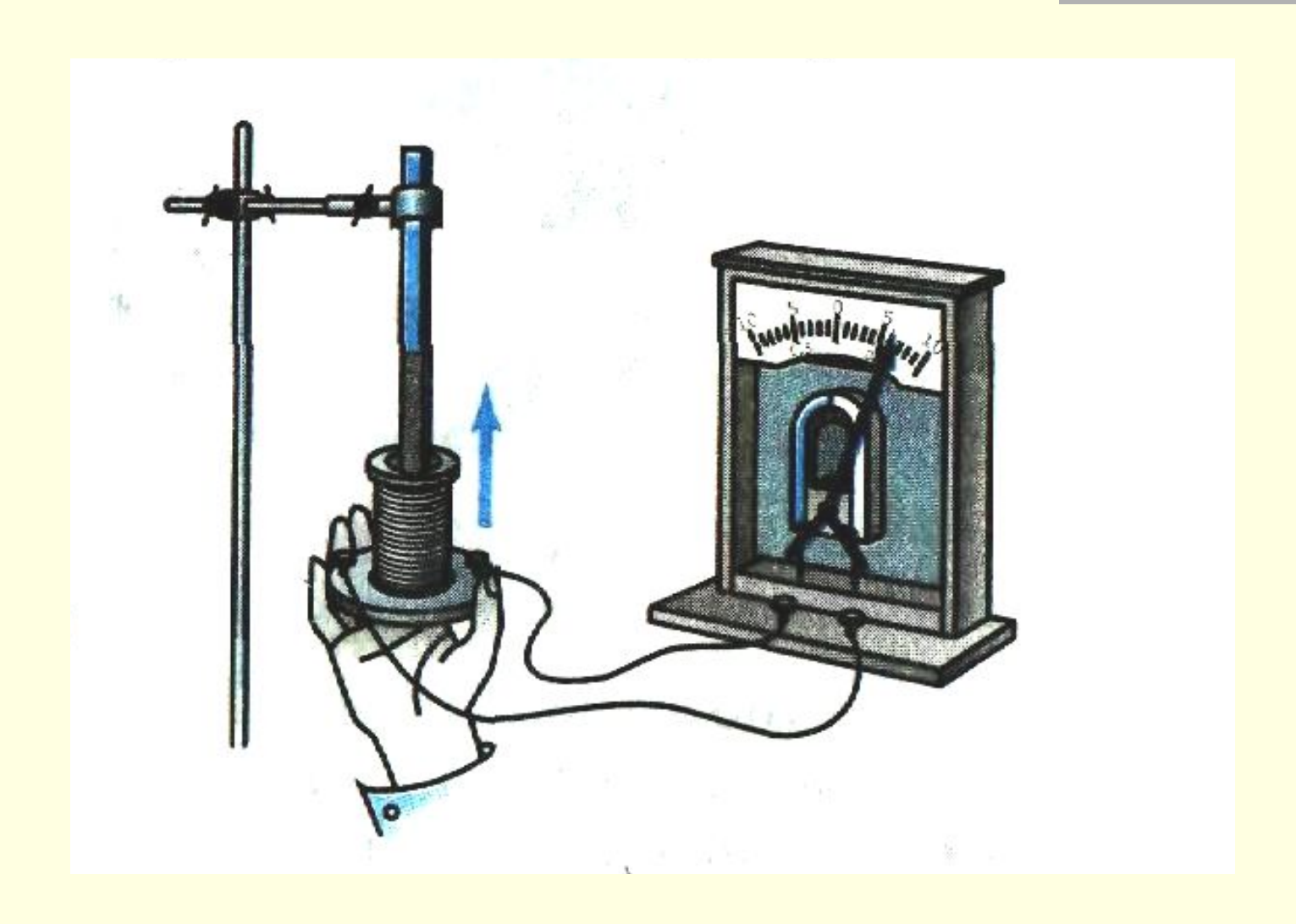

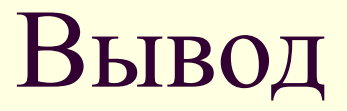

**■ Индукционный ток также возникает когда** движется катушка, а магнит остается неподвижным.

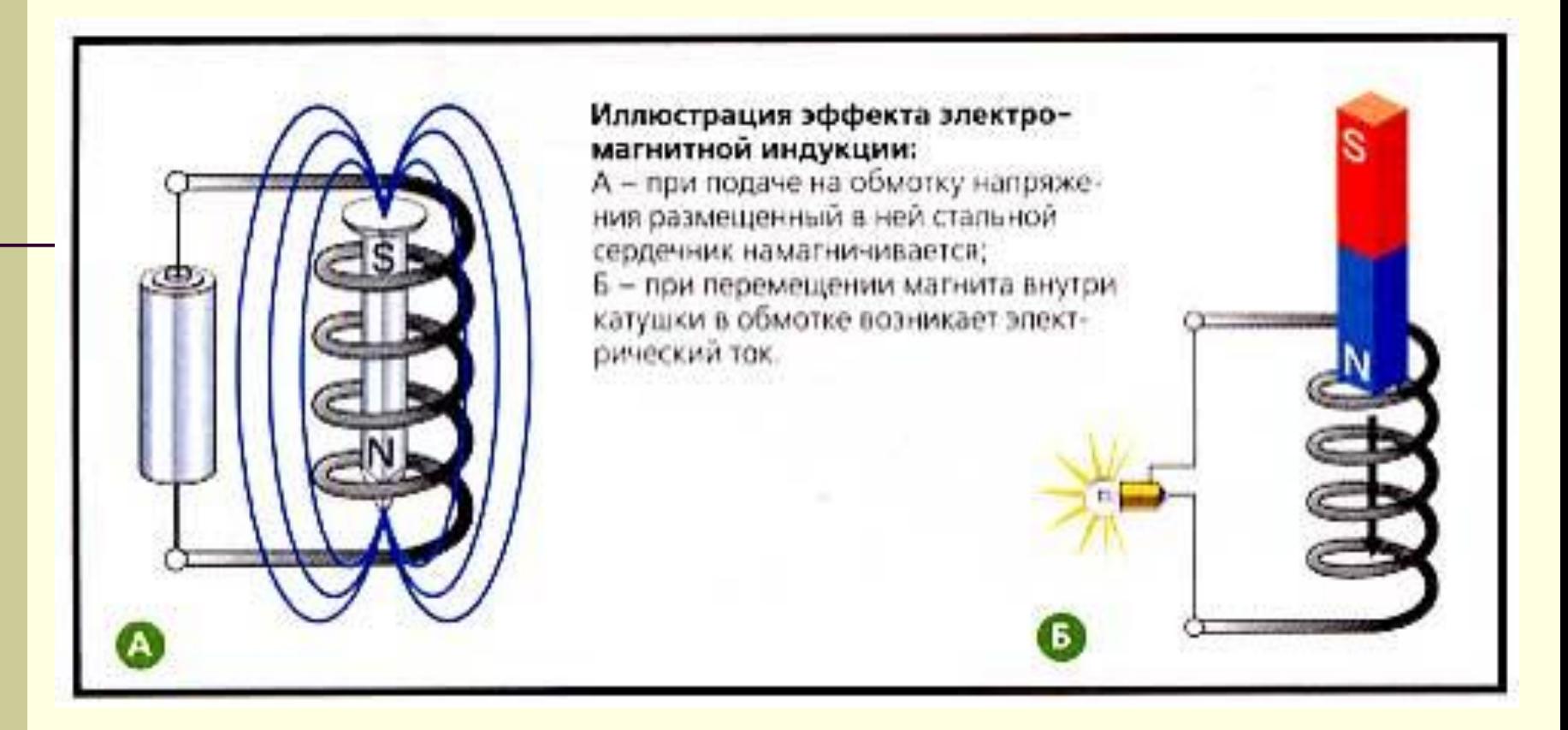

**Явление ЭМИ заключается в возникновении индукционного тока в замкнутом проводнике при всяком изменении магнитного потока, пронизывающего контур замкнутого проводника. Существование тока наблюдается в течении всего процесса изменения магнитного потока.**

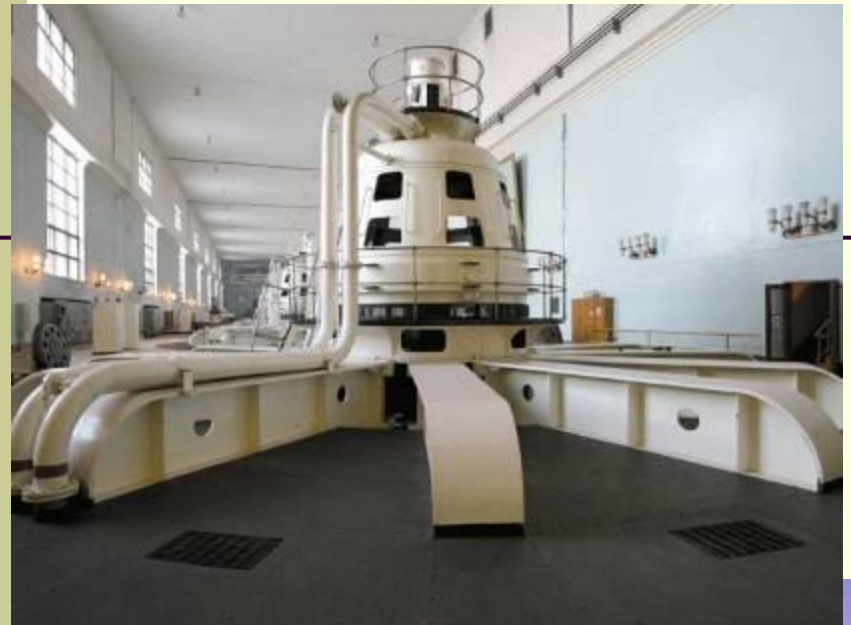

### Внешний вид генератора

### Гидроэлектростанция

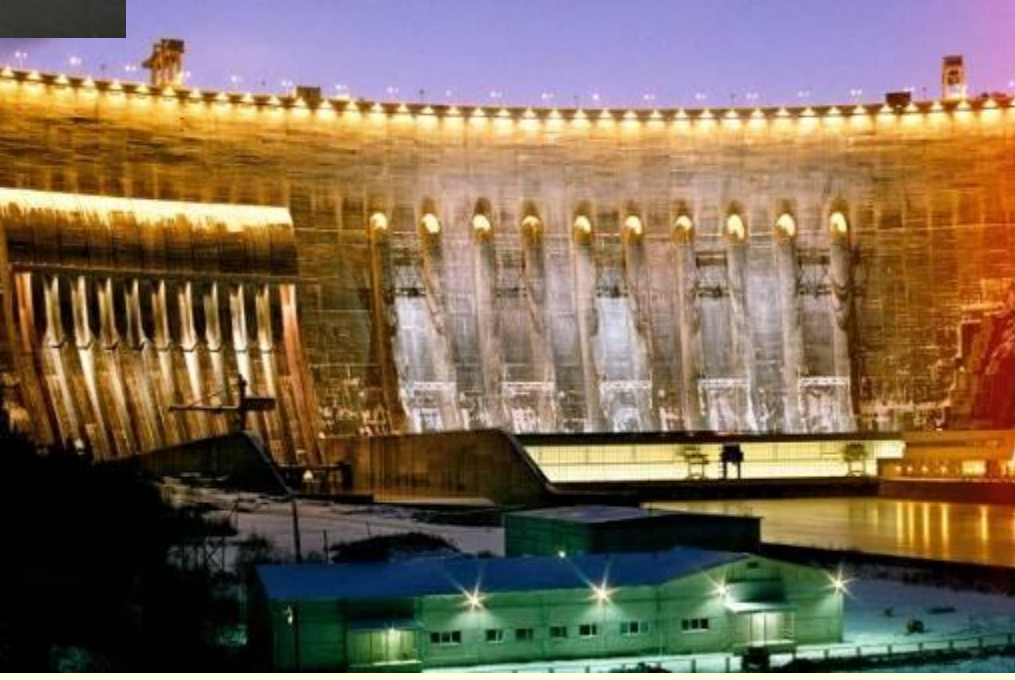

# Основные части и принцип действия генератора переменного тока

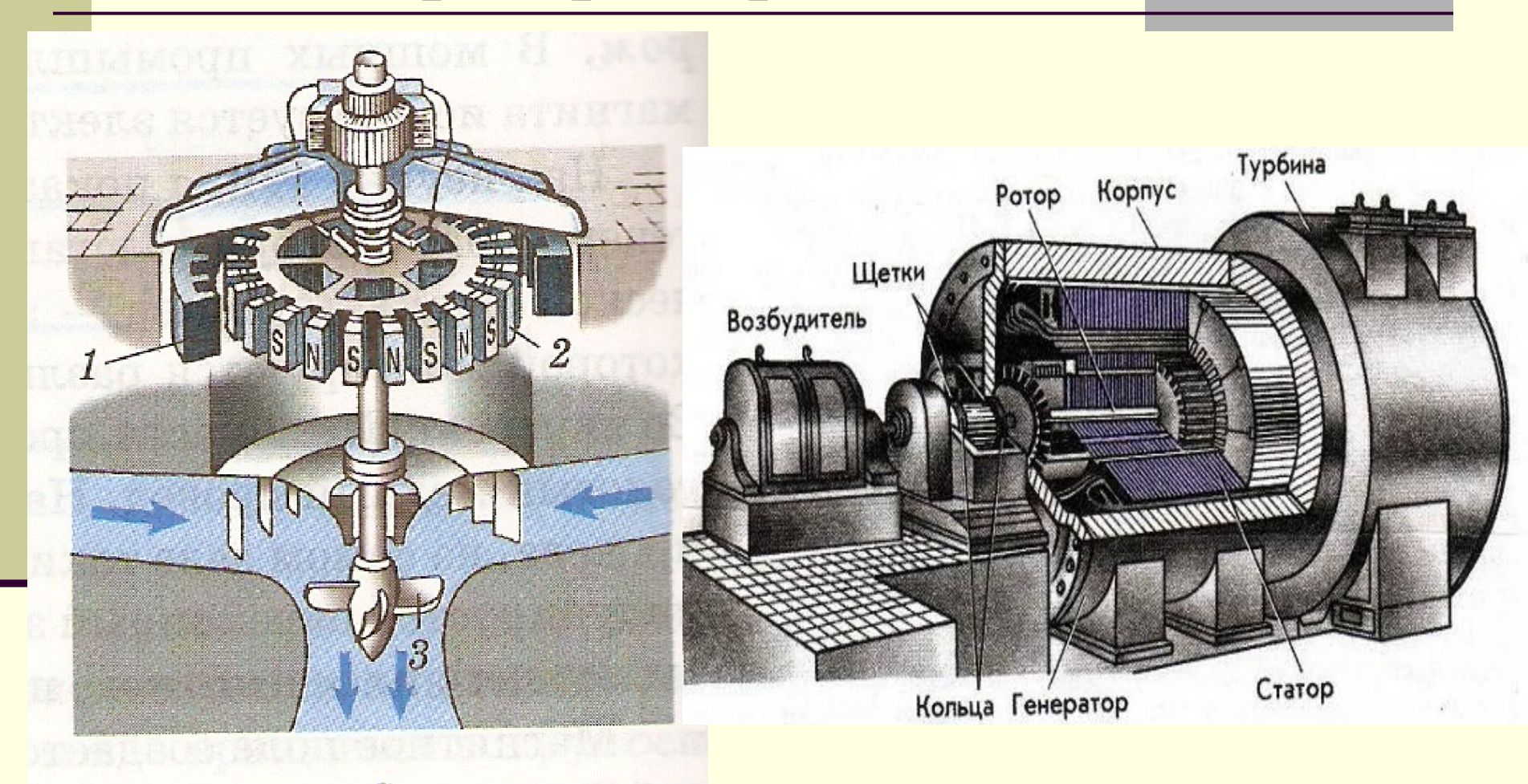

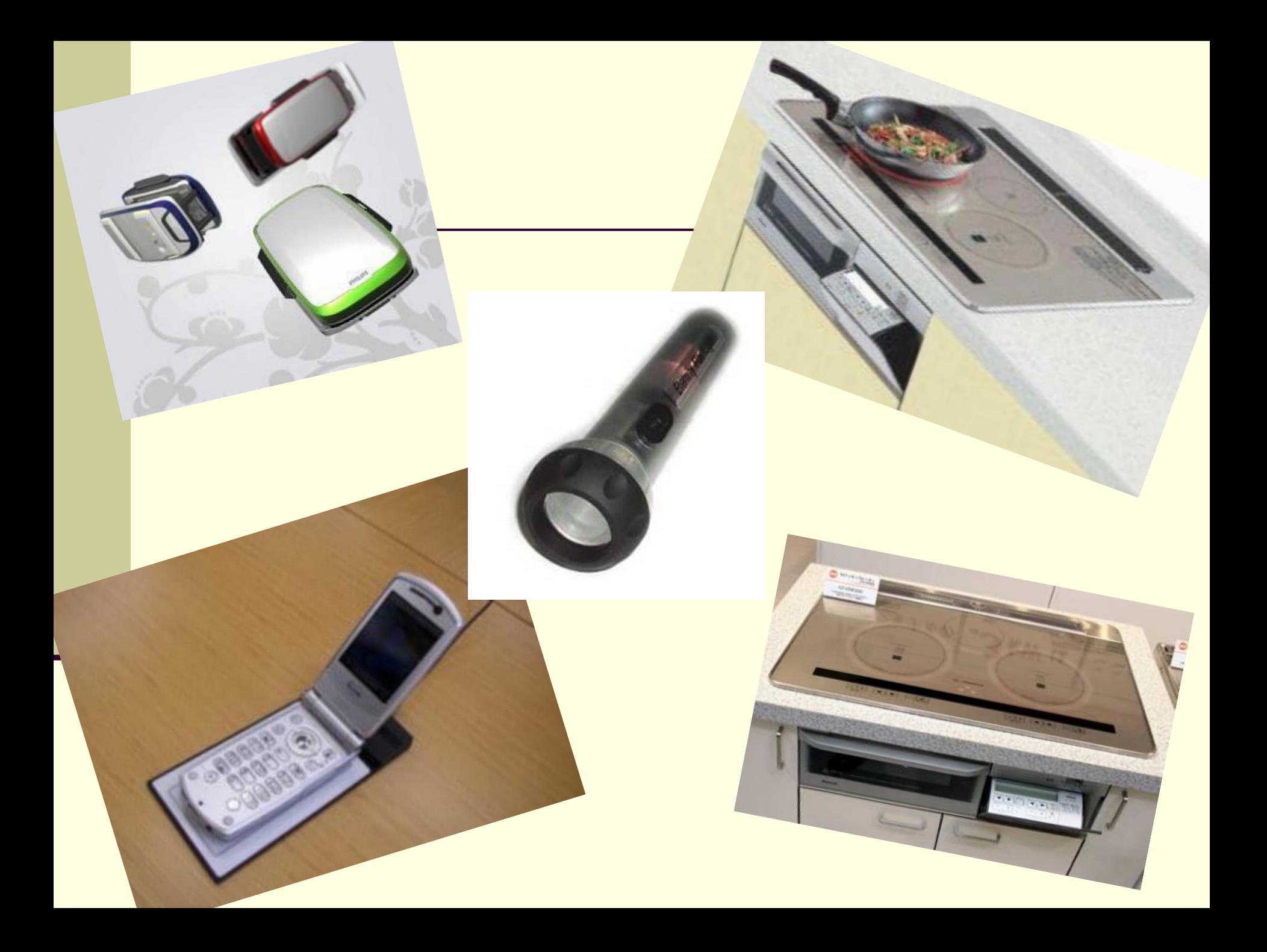

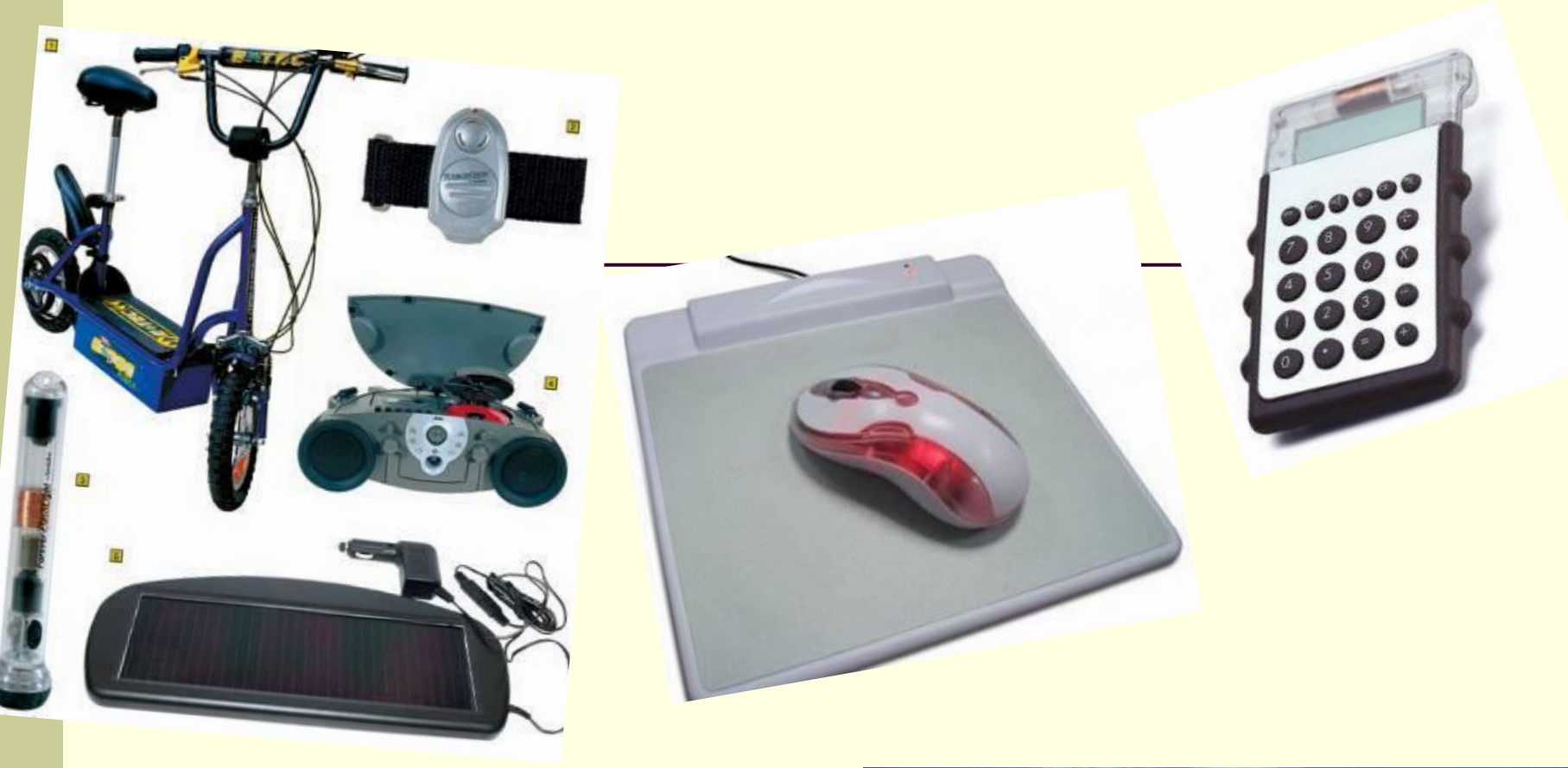

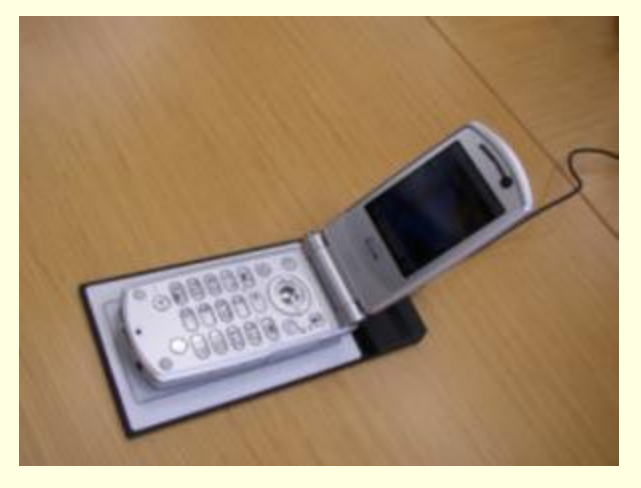

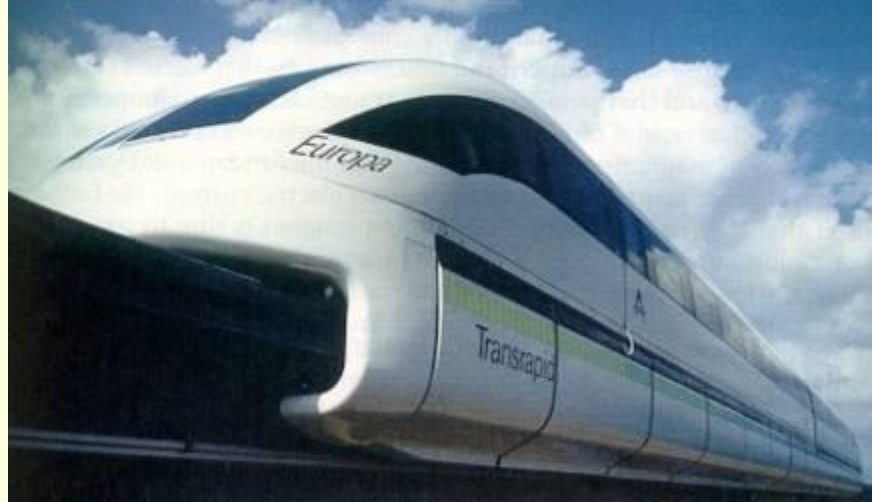

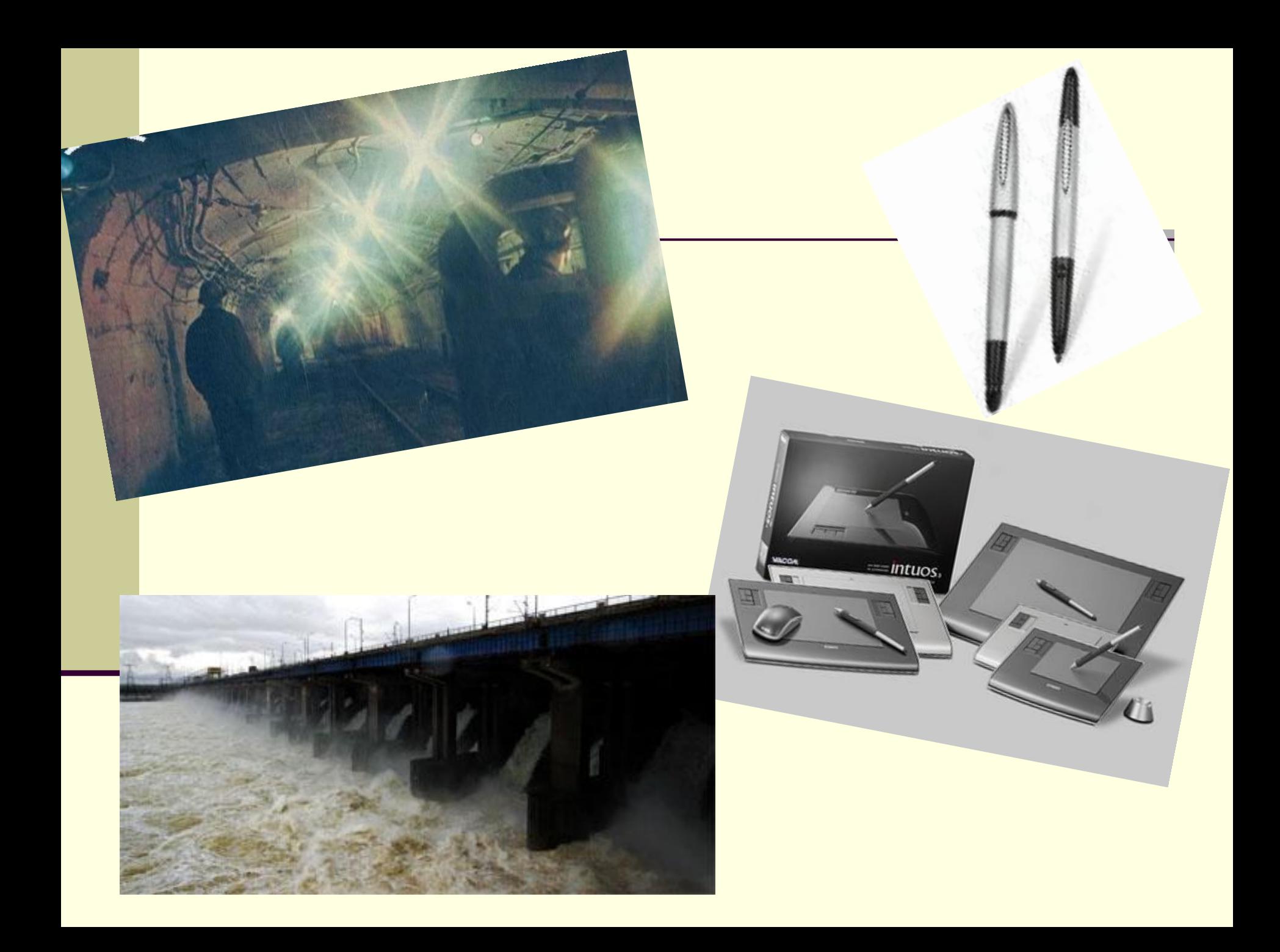

### Вопросы:

- В чем заключается явление ЭМИ?
- При каком условии в катушке, замкнутой на гальванометр, возникает индукционный ток?
- Что происходит с током при изменении магнитного потока?